## Antrag IKT-Nutzung

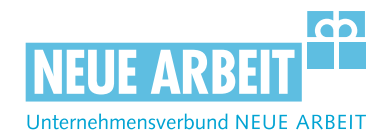

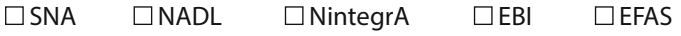

Persönliche Angaben der Benutzerin / des Benutzers:

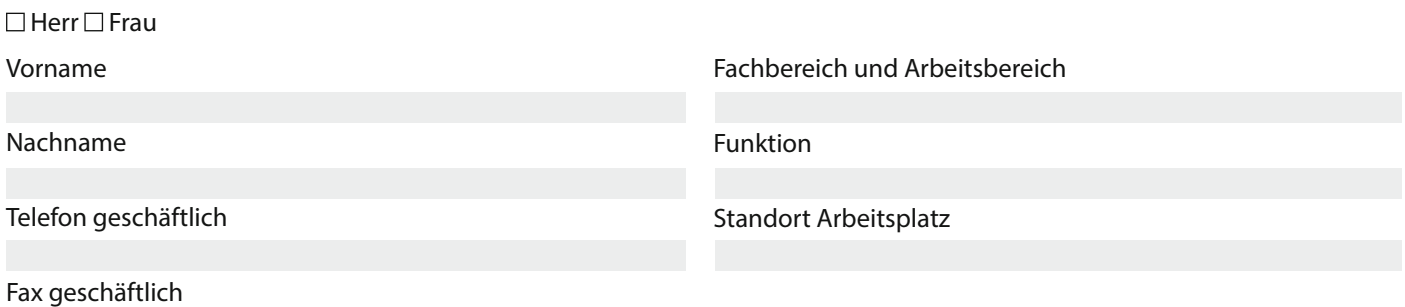

Ich erkläre, dass ich die "Richtlinie zum Umgang mit IKT im Unternehmensverbund NEUE ARBEIT" anerkenne, die darin aufgeführten Regelungen beachten werde und insbesondere mit der Protokollierung von Daten, soweit diese für die Benutzerverwaltung, Administration, Erkennung und Abwehr von missbräuchlicher Nutzung oder von Angriffen notwendig ist, einverstanden bin.

Datum/Unterschrift IKT-ADMIN Verteiler Personalakte

LAUFWERKE

EMAIL

 Einrichtung ab Änderung ab Löschung ab

(Bezeichnung)

persönlicher Account

 Mailinglisten/Verteiler (Bezeichnung)

Gruppenmail/Sammelaccount

□ Zugangsrechte

Datum/Unterschrift Benutzer/-in Datum/Unterschrift UBL/FBL (verantwortliche Person)

#### INTRANET

 $\square$  Einrichtung ab Änderung ab Löschung ab

□ Zugang in Q-Bank (AST Nr.):

Gruppenrechte E-Groupware:

 Zugang zur Telefonliste der NA GPS-Flottenportal (Bereich/e) :

Urlaubsverwaltung

### WEBZUGANG

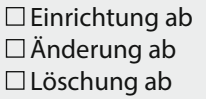

#### **SONSTIGES**

JvNA-FB-00046-V07 UvNA-FB-00046-V07

Fileserver/Laufwerke (Standort und Laufwerksbezeichnung)

# ZEITERFASSUNG

 $\square$  Einrichtung ab Änderung ab Löschung ab Arbeitszeit: Tag / Woche / Monat

Zugang/ Türfreischaltung:  $\square$  6 – 21 Uhr  $\Box$  0 – 24 Uhr

Zusätzliche Info:

#### QmDMS

 Einrichtung ab Änderung ab Löschung ab Dokumente hochladen Verantwortl. alle Dokumentenarten Verantwortl. für Dokumentenarten: Checkliste, Form-&Informationsblatt □ Zugriff auf alle Dokumente (GL) Freigabe von Dokumenten (GL) □Gruppen: